## Site Usage Instructions -

# **Employee/Student Registering for a Course**

## **Site Usage Instructions**

Thank you for visiting our Continuing Education Portal. Because we want you to have a positive experience we've created this document to guide you through the account activation and registration process. If there is anything we can do that would enhance your experience please click on our **"Contact Us"** tab and send your comments to our support team.

Please feel free to browse around the site; we want you to feel comfortable with the navigation process.

If you want to view general information about our courses you can go to the **"Courses"** tab. When it opens you will see a list of the courses that are currently being offered and a short description of what the course covers. You will also find an explanation of our **Cut-off Date policy**. It is important that all users read and understand this policy.

### Registering For a Course:

Before an individual can register for a course they must have previously taken a course with us or have activated a new account. If they do not fit into one of these categories they can begin the process by clicking on the **"Create New Account"** tab. (see; First Time Visitor)

When an individual returns to the site they can browse the site but will not be able to register for a course or see their records until they logon by entering their user name and password in the appropriate boxes located in the top right corner of the **"Home"** page.

| e<br>ir | Login | Update Username/Pass<br>Forgot Username/Passy<br>Create New Account |
|---------|-------|---------------------------------------------------------------------|
| t       |       |                                                                     |

Username

Password

Once the individual is logged in they will see a menu bar on the left had side of the page.

They will have access to two separate pages.

Student Info/Registration:

On this page a student will be able to:

- Review (edit) their personal information click on the pencil icon to edit your personal information.
- Register for and pay for a course click on the "**Registration**" button on the right side of the page.

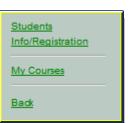

word vord?

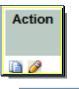

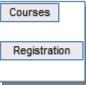

#### 1. The Registration Process:

An individual must first click on the "**Registration**" button at the right side of the page (see previous image). This will open a page displaying all of the courses that are being offered, their location and date, the course fee and the number of course credits for the course. A student can chose to register for more than one course by checking the box(es) beside the course title. (see; following image) When the following symbol is located beside a course offering it indicates that the individual has already registered for it.

| <u>Course Name</u><br>‡ Number of students signed is has already<br>exceeded the maximum number of class<br>size. By signing in for this course, you will<br>be in the waiting list. |        |     | Province<br>Code | Local Description       | Section Description        | Course Fee<br>Non-Member<br>Fee<br>Applicable. |      | <u>Section</u><br>Code |
|----------------------------------------------------------------------------------------------------|--------|-----|------------------|-------------------------|----------------------------|------------------------------------------------|------|------------------------|
| BC Building Code - Single Family Dwelling                                                                                                    | BC0000 | CAN | BC               | CHBA - South Okanagan   | Kamloops Apr 25, 2009      | 699.00 🔸                                       | 24   | 004-09                 |
| Built Green Builder Training                                                                                                    | BG0000 | CAN | BC               | CHBA - Kamloops         | Kamloops Feb 19 & 20, 2009 | 699.00 +                                       | 24   | 002-09                 |
| Built Green Builder Training‡                                                                                                    | BG0000 | CAN | BC               | CHBA - Kamloops         | Kamloops Jun 25 & 26, 2009 | 699.00 +                                       | 24   | 0209                   |
| Built Green Builder Training - Rewrite Final<br>Exam                                                                                                    | BG0002 | CAN | BC               | Greater Vancouver HBA   | Sachin Created THIS!!      | 201.00 ♦                                       | 0    | BG0801                 |
| Construction Law                                                                                                    | CL0000 | CAN | BC               | CHBA - Kamloops         | Kamloops Nov 21 2008       | 699.00 +                                       | 24   | 011-08                 |
| Construction Law                                                                                                    | CL0000 | CAN | BC               | CHBA - South Okanagan   | Penticton Nov. 22, 2008    | 699.00 +                                       | 24   | 0208                   |
| Financial Management‡                                                                                                    | FM0000 | CAN | BC               | Greater Vancouver HBA   | December 2008              | 499.00                                         | 24   | 012-08                 |
| Marketing and Project Sales                                                                                                    | MS0000 | CAN | BC               | CHBA - Kamloops         | Kamloops May 29, 2009      | 499.00                                         | 24   | 052-09                 |
| Project Management and Site Supervision‡                                                                                                    | PM0000 | CAN | BC               | CHBA - Kamloops         | Kamloops Mar 27, 2009      | 499.00                                         | 24   | 003-09                 |
| Project Management and Site Supervision‡                                                                                                    | PM0000 | CAN | BC               | CHBA - Central Okanagan | Kelowna Feb 27, 2009       | 499.00                                         | 24   | 0210                   |
| Select the course(s)                                                                                                    |        |     |                  |                         |                            |                                                | 1198 | 48                     |

Once they are satisfied with their choice(s) they need to click on the "Select the Course(s)" button,

| / | need to click on the | "Se |
|---|----------------------|-----|
|   | Select the course(s) | )   |

a new window will open and display a box at the top of the page that displays all of the courses chosen and the total amount owing.

| Course Title           | Session                                | Course Fee | Credit Hours |        |
|------------------------|----------------------------------------|------------|--------------|--------|
| Construction Law       | CHBA - Kamloops [Kamloops Nov 21 2008] | 699.00     | 24           | Remove |
| Check out using PayPal | TOTAL                                  | 699        | 24           |        |

A student may remove one or all of the courses if they find they have made an error by clicking on the **"Remove"** button. Before it is possible to go any further the student is given an option to read our refund/cut-off policies. This is located just between the top and bottom boxes.

 $\Box$  I agree with the terms and conditions of the refund/cut-off policies provided <u>here</u>

Once they agree with the terms and conditions of the policies they must click in the box on the left of the screen to indicate their acceptance. Immediately upon doing this the **"Check out using PayPal"** box located in the upper box will turn from a faded lettering to bold lettering.

| Check out using PayPal                                | TOTAL                          | 699 | 24 |  |
|-------------------------------------------------------|--------------------------------|-----|----|--|
| I agree with the terms and conditions of the refund/c | ut-off policies provided here. |     |    |  |

The user simply has to click on this box and the payment process begins. Note: users do not need to have a PayPal account to complete the registration process. Users can also use their credit card to make payment. Upon completion the student may choose to return to the site to begin their course. They will receive confirmation of registration and payment via email.

### My Courses:

Any time a student returns to the site and logs in and clicks the "My Courses" button they will be able to:

- a. Review all current and past courses taken
- b. Review their progress in any course
- c. Review their grade for any course
- d. Go to a "View Active Course" button and work their way through any of their active courses by clicking on the "Course Page" and then the "Launch Course" button.

|                        |                          |              |                |                 | St               | tudent          | Recor   | d Car         | rd       |                |         |
|------------------------|--------------------------|--------------|----------------|-----------------|------------------|-----------------|---------|---------------|----------|----------------|---------|
|                        |                          |              |                |                 |                  |                 |         |               |          |                |         |
|                        |                          |              |                |                 |                  |                 |         |               |          |                |         |
| View Result/<br>Select | <u>Student</u><br>Number | Student Name | Course<br>Code | Section<br>Code | On-Line<br>Grade | Asqmt 1         | Asqmt 2 | Final<br>Exam | Progress | Local          | Remarks |
| Select                 |                          |              |                |                 |                  | Asqmt 1<br>PASS | Asqmt 2 |               |          | Local<br>GVHBA | Remarks |

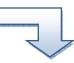

|                                                                                                    | Select         Number         Code         Code         Grade         Exam           2008-000063         Jim Johnson         FM0000         00077         83%         PASS         87%         100%         GVHBA           2008-000063         Jim Johnson         PM0000         00098         Image: Code         63%         GVHBA           My Active Courses         Image: Code         Image: Code         Image: Cod                                                                                                    |          |             |                   |        |       | St  | udent   | Record  | d Caro | d        |                           |         |  |
|----------------------------------------------------------------------------------------------------|----------------------------------------------------------------------------------------------------|----------|-------------|-------------------|--------|-------|-----|---------|---------|--------|----------|---------------------------|---------|--|
| 2008-000063       Jim Johnson       PM0000       00098       63%       GVHBA         My Active Courses       Image: CHBA BC - Project Management Image: CHBA BC - Project Management Image: CHBA BC - Project M | 2008-000063       Jim Johnson       PM0000       00098       63%       GVHBA         My Active Courses       Image: CHBA BC - Project Management Image: CHBA BC - Project Management Image: CHBA BC - Project M         |          |             | Student Name      |        |       |     | Asgmt 1 | Asgmt 2 |        | Progress | Local                     | Remarks |  |
| 2008-000063       Jim Johnson       PM0000       00098       63%       GVHBA         My Active Courses       Image: CHBA BC - Project Management image: CHBA BC - Project Management image: CHBA BC - Project M | 2008-000063         Jim Johnson         PM0000         00098         63%         GVHBA           My Active Courses         Image: CHBA BC - Project Management image: CHBA BC - Project Management imagement image: CHBA BC - Project Management image: CHB | <b>1</b> | 2008-000063 | Jim Johnson       | FM0000 | 00077 | 83% | PASS    | PASS    | 87%    | 100%     | GVHBA                     |         |  |
| My Active Courses CHBA BC - Project Management Launch CHBA BC - Project Management                                                                                                    | My Active Courses CHBA BC - Project Management Launch CHBA BC - Project Management                                                                                                    |          | 2008-000063 | Jim Johnson       |        |       |     |         | 0.000   |        | 100000   | Constant States of States |         |  |
|                                                                                                    |                                                                                                    |          | Launch      | CHBA BC - Project |        | ent 📃 |     |         |         |        |          |                           |         |  |
|                                                                                                    |                                                                                                    |          |             |                   |        |       |     |         |         |        |          |                           |         |  |